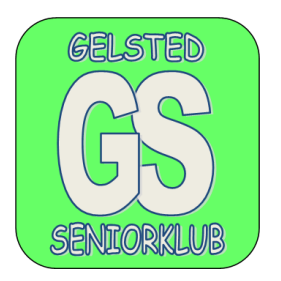

## **A5 HÆFTE**

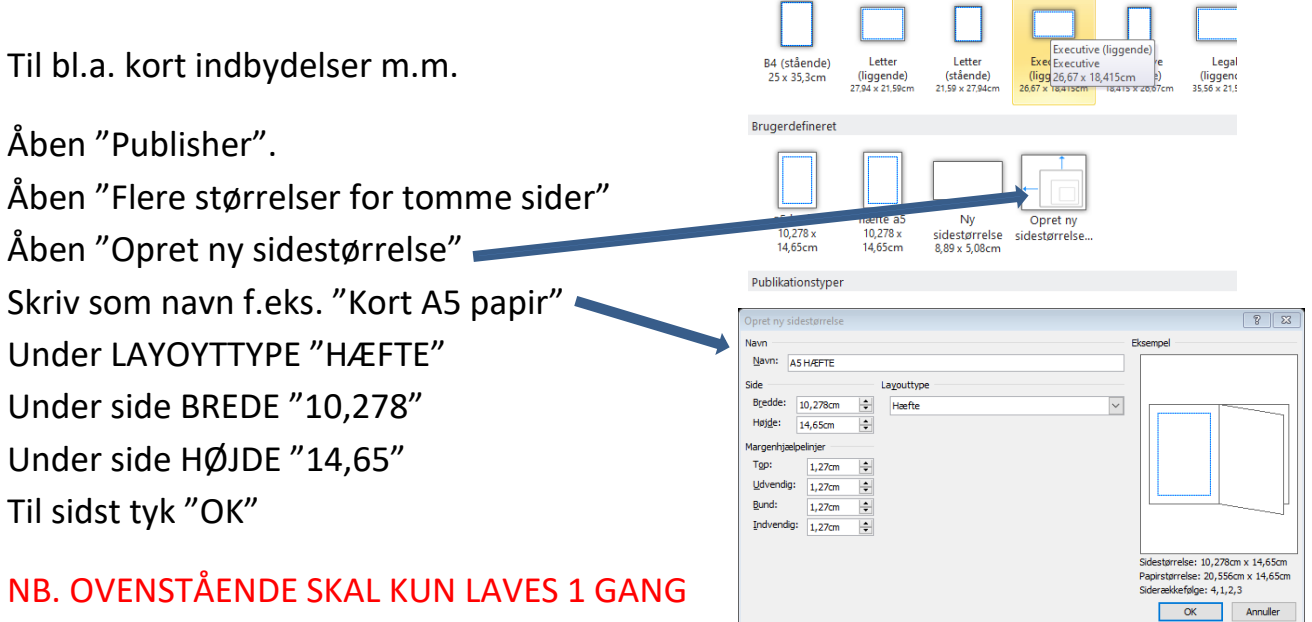

er BRUGERDIFINERET størrelse klar til brug, Så er BRUGERDIFINERET størrelse klar t<br>Så til fødselsdagskort indbydelser m.m.

Det er kun fantasien der sætter grænser.

Ved ud printning lægges A5 papir i printeren.

UDSKRIV på begge sider ved kort kant